# 1.112.1Fundamentals of TCP/IPWeight 4

Linux Professional Institute Certification — 102

Geoffrey Robertson ge@ffrey.com

Nick Urbanik nicku@nicku.org

This document Licensed under GPL—see section 14

2005 July

#### **Outline**

### **Contents**

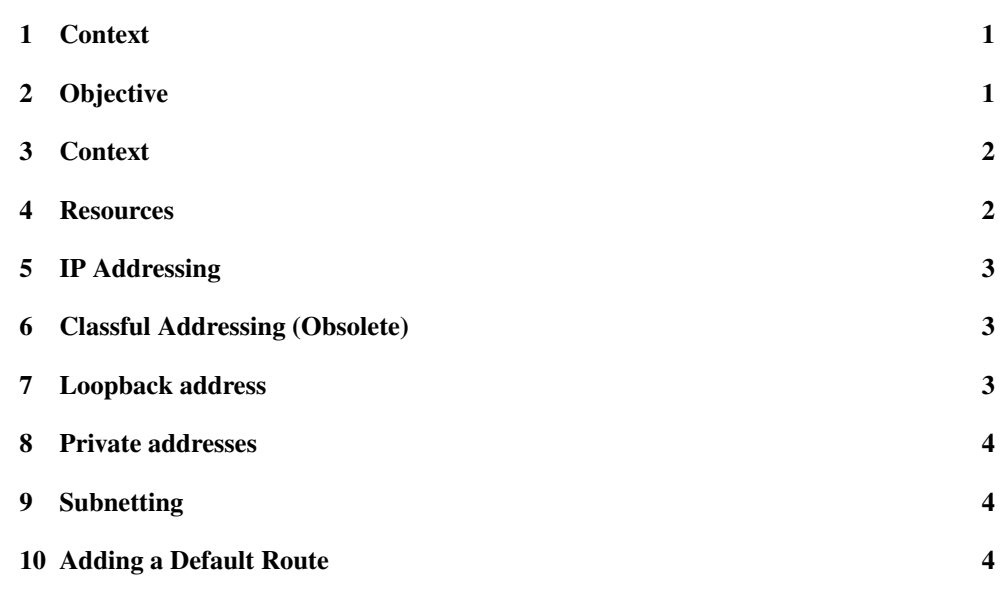

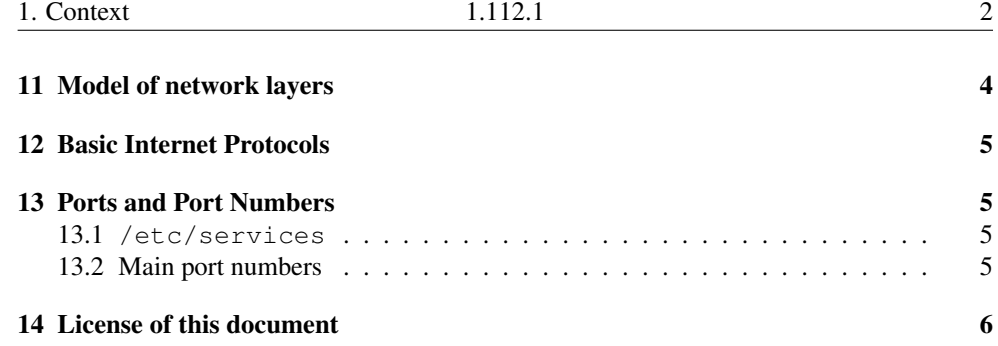

#### 1Context

Topic 112 Networking Fundamentals [14]

1.112.1 Fundamentals of TCP/IP [4]

**1.112.3** TCP/IP configuration and troubleshooting [7]

1.112.4 Configure Linux as <sup>a</sup> PPP client [3]

#### 2**Objective**

### Description of Objective

Candidates should demonstrate <sup>a</sup> proper understanding of network fundamentals. This objective includes the understanding of IP-addresses, network masks and what they mean (i.e. determine <sup>a</sup> network and broadcast address for <sup>a</sup> host based on its subnet mask in "dotted quad" or abbreviated notation or determine the network address, broadcast address and netmask when given an IP-address and number of bits). It also covers the understanding of the network classes and classless subnets (CIDR) and the reserved addresses for private network use. It includes the understanding of the function and application of <sup>a</sup> default route. It also includes the understanding of basic internet protocols (IP, ICMP, TCP, UDP) and the more common TCP and UDP ports (20, 21, 23, 25, 53, 80, 110, 119, 139, 143, 161).

### Key files, terms, and utilities include:

**/etc/services** — file mapping por<sup>t</sup> numbers to names

**ftp** — FTP client program

**telnet** — telnet client program

**host** — program to test DNS servers

**ping** — program to test connectivity to other machines via ICMP

#### 1.112.13

**dig** — program to test DNS servers

**traceroute** — program to test the path to <sup>a</sup> remote machine, showing routers along the way

**whois** — queries information about the owner of <sup>a</sup> domain

#### 3**Context**

(2.2) Networking Fundamentals [14]

### 1.112.1 Fundamentals of TCP/IP [4]

**1.112.3** TCP/IP configuration and troubleshooting [7]

1.112.4 Configure Linux as <sup>a</sup> PPP client [3]

#### 4Resources

Fundamentals of TCP/IP [4]

## References

- [1] W. Richard Stevens. *TCP/IP Illustrated, Volume 1: The Protocols* Addison Wesley
- [2] Olaf Kirch and Terry Dawson. *Linux Network Administrator's Guide* O'Reilly 2000. http://tldp.org/LDP/nag2/
- [3] Angie Nash and Jason Nash. *LPIC 1 Certification Bible* Hungry Minds

#### 55 IP Addressing

### IP addressing

This objective includes the understanding of:

- IP-addresses, network masks and what they mean, i.e.,
	- determine <sup>a</sup> network and broadcast address for <sup>a</sup> host based on its subnet mask in "dotted quad" or abbreviated notation or
	- determine the network address, broadcast address and netmask when given an IP-address and number of bits.

#### 6Classful Addressing (Obsolete)

### IP Address Classes (Classic)

Class A — 255.0.0.0

00000000.00000000.00000000.00000000 - 0.0.0.0 01111111.11111111.1111111.111111111 - 127.255.255.255

### Class B — 255.255.0.0

10000000.00000000.00000000.00000000 - 128.0.0.0 10111111.11111111.11111111.11111111 - 191.255.255.255

### Class C — 255.255.255.0

11000000.00000000.00000000.00000000 - 192.0.0.0 11011111.11111111.11111111.11111111 - 223.255.255.255

#### 7Loopback address

### IP Address - Loopback Reserved Space 127.0.0.0 — 127.255.255.255 127.0.0.1 localhost

#### 8Private addresses

#### IP Address - Private Networks

There are IP ranges set aside for privite address spaces. These should not be made visible on the internet.

#### Class A

10.0.0.0 -- 10.255.255.255

#### Class B

172.16.0.0 -- 172.32.255.255

#### Class C

192.168.0.0 -- 192.168.255.255

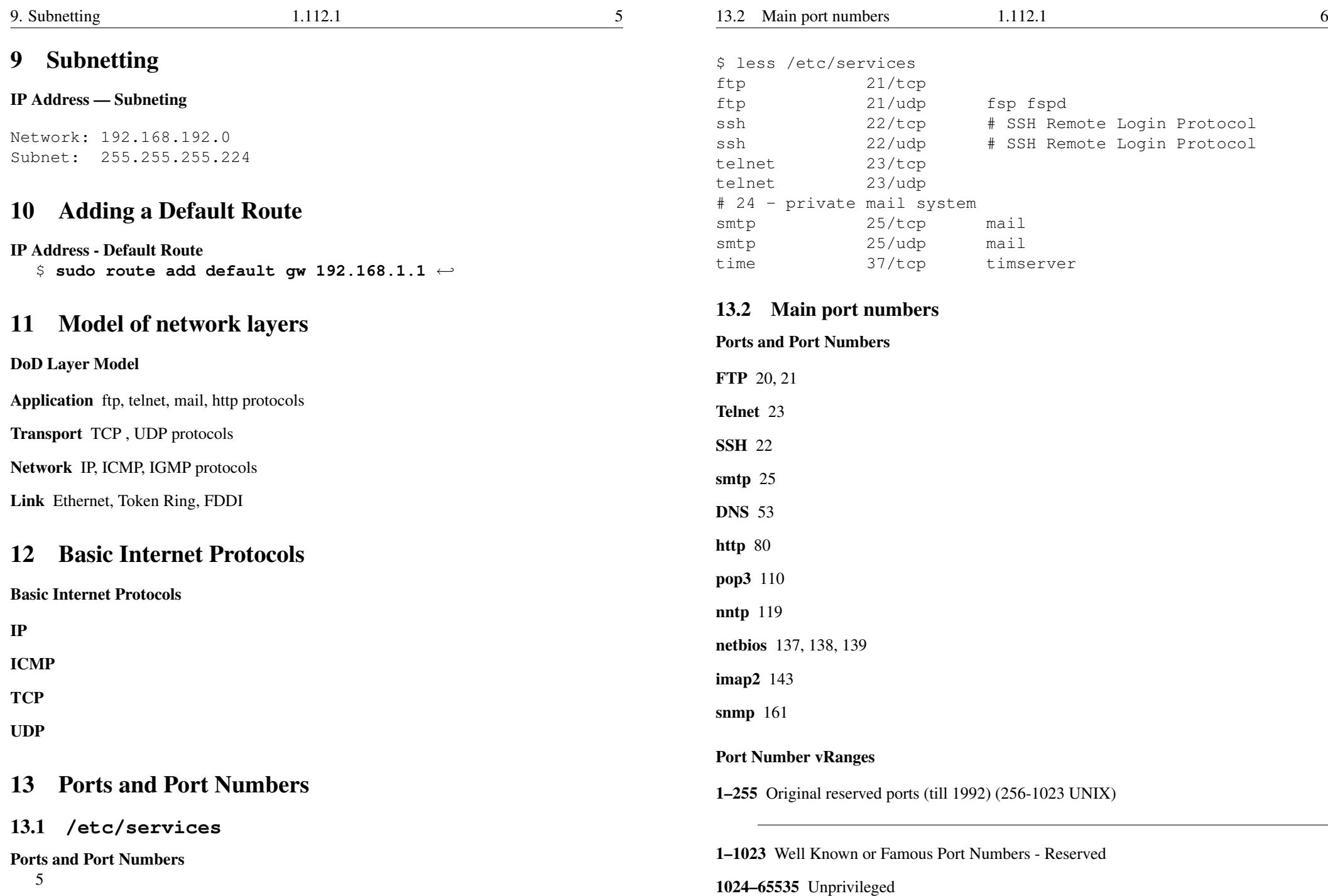

#### 7

### 14 License of this document

#### License Of This Document

Copyright © 2005, 2003 Geoffrey Robertson <ge@ffrey.com> and Nick Urbanik <nicku@nicku.org>.

Permission is granted to make and distribute verbatim copies or modified versions of this document provided that this copyright notice and this permission notice are preserved on all copies under the terms of the GNU General Public License as published by the Free Software Foundation—either version 2 of the License or (at your option) any later version.